# eCS in virtual machines on Windows and Linux

Chuck McKinnis

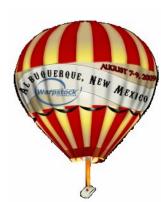

## eCS in virtual machines Why use a virtual machine?

#### Advantages

Migration

Hardware support

**Testing** 

#### Disadvantages

Multiple operating systems

Resources

Performance

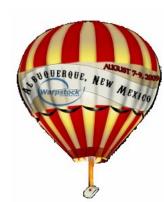

## eCS in virtual machines Virtual machine host choices

#### Microsoft Windows

Microsoft Virtual PC

Parallels Workstation

Sun VirtualBox

Linux & MAC

Parallels Workstation

Sun VirtualBox

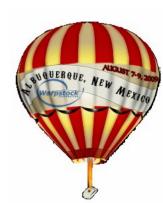

## eCS in virtual machines Virtual machine choices

Microsoft Virtual PC

Windows (XP, Vista, 7?)

MAC (Power PC only)

No longer supported, but SP1 was released in May 2008 (and works), and Microsoft recently released a fix to SP1

Free

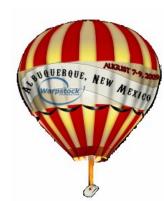

## eCS in virtual machines Virtual machine choices

Parallels Workstation

Windows (2000, XP, 2003, Vista, 7?)

MAC (Intel only)

Linux (most common distributions)

\$49.99 and \$79.99 (MAC)

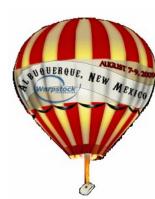

## eCS in virtual machines Virtual machine choices

#### Sun VirtualBox

Windows (2000, XP, Vista, 7?)

Linux (most common distributions)

MAC (Intel only)

Free

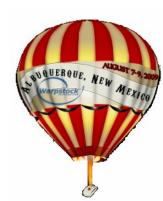

## eCS in virtual machines Virtualizer Installation

#### Hardware

Virtualization (VT-x or AMD-V)

Memory

Hard drive

#### Software

Current

DKMS package (Linux)

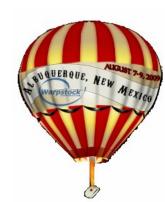

## eCS in virtual machines Guest Installation

#### Setup

System

Display

Hard drive

**Floppy** 

Audio

Network

Serial

**USB** 

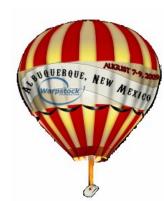

## eCS in virtual machines Guest Installation

#### Install

Advanced path

Hardware

Software

Multimedia

Networking

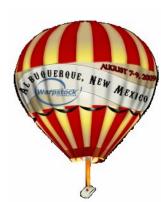

### eCS in virtual machines Summary

Viable systems for eCS and OS/2 guests

Microsoft Windows

Microsoft Virtual PC

Parallels Workstation

Sun VirtualBox

#### Linux

Parallels Workstation

Sun VirtualBox

MAC (Intel only)

Sun VirtualBox

<sup>08/13/0</sup>Parallels Workstation

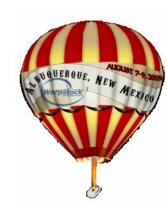